NEC P2200 PRN1

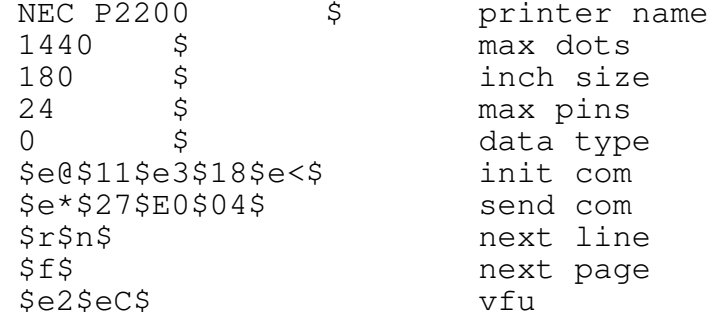

 $\rightarrow$